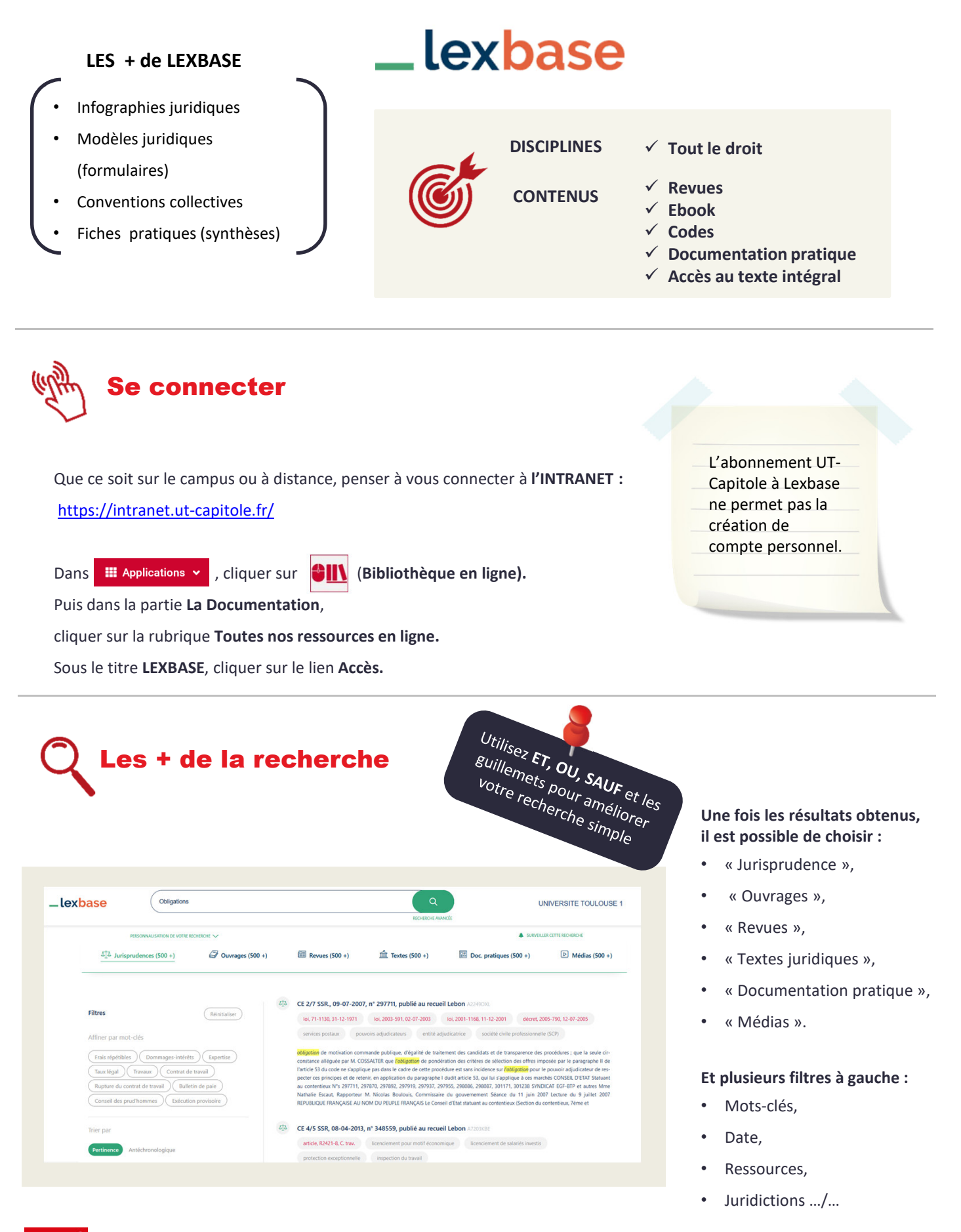

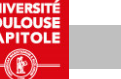

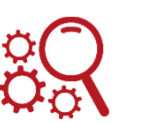

## Les + de la recherche « avancée »

Recherche  $\overline{\phantom{1}}$ Avancée

Il est possible de **combiner** une recherche sur Revues, Ouvrages, Sources avec les mots clés :

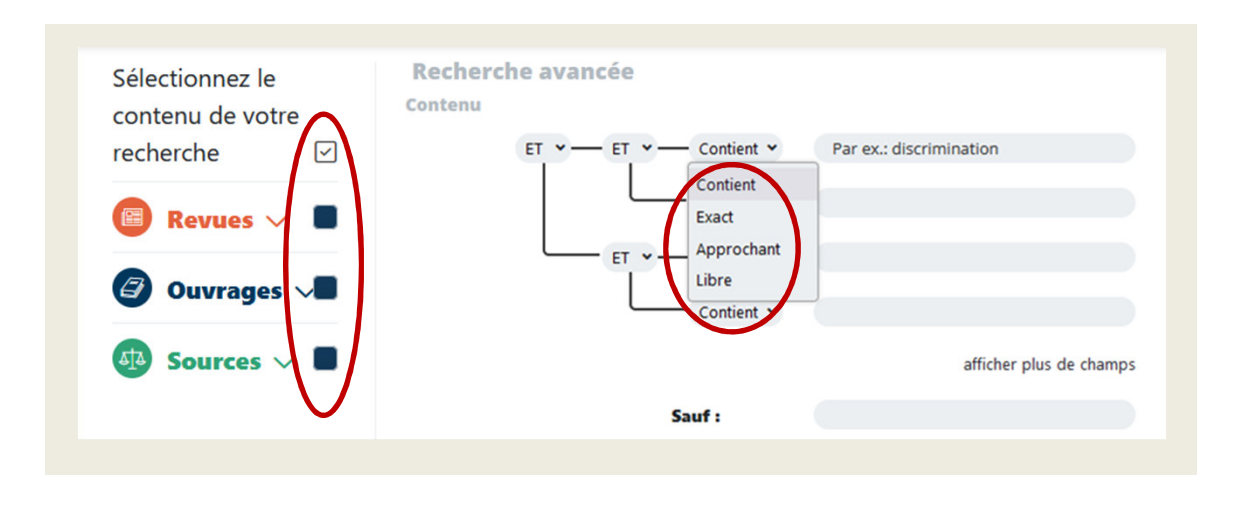

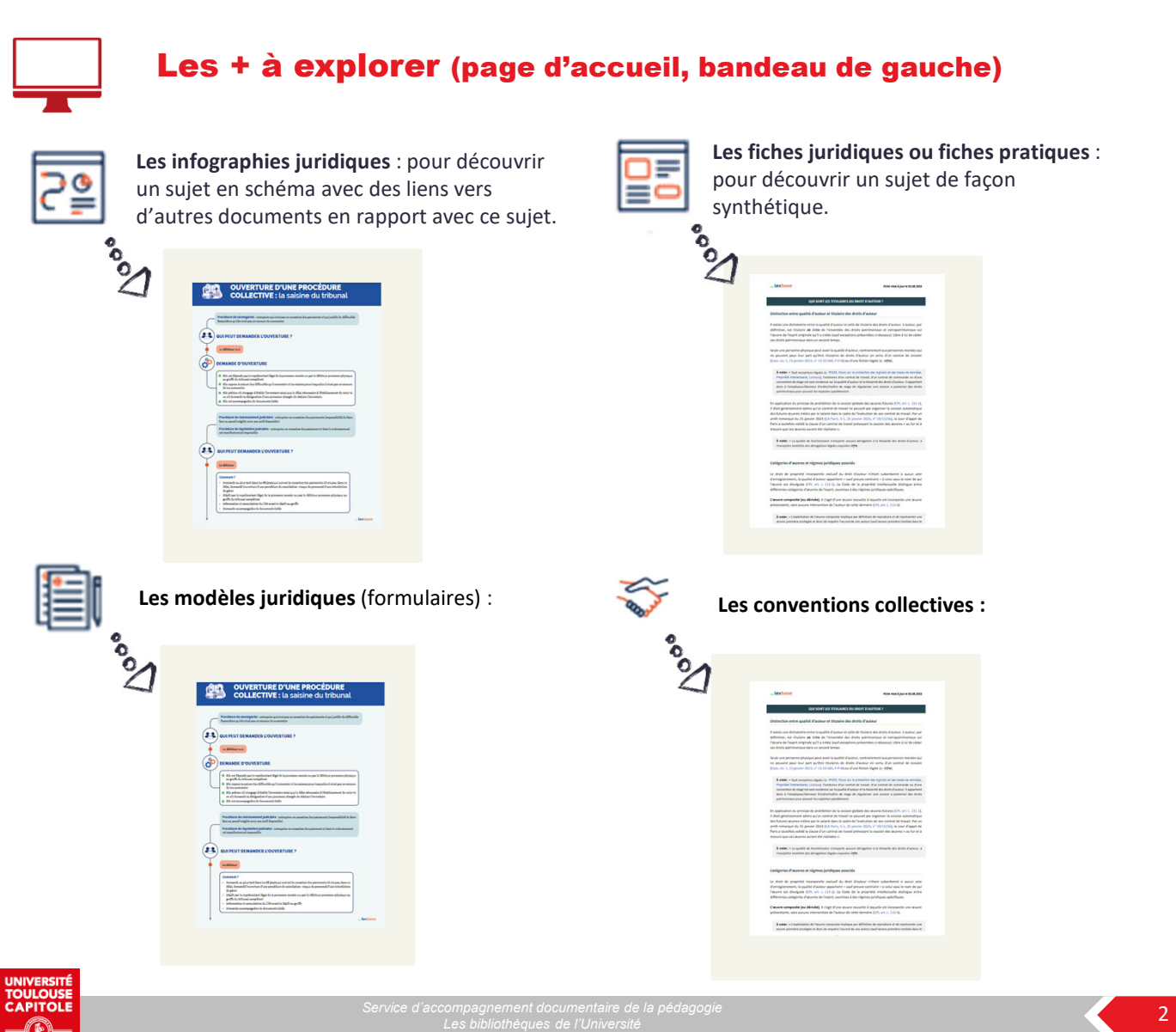